# **python-webuntis Documentation**

*Release 0.1.9*

**Markus Unterwaditzer**

**Mar 03, 2017**

# **Contents**

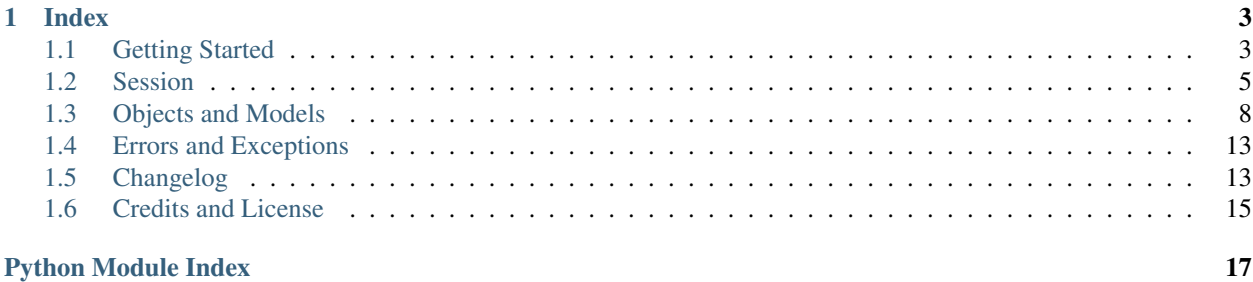

<span id="page-4-0"></span>Author [Markus Unterwaditzer](http://unterwaditzer.net) Version 0.1.9 Project Page [on GitHub](https://github.com/untitaker/python-webuntis) License *[new-style BSD](#page-18-0)*

*python-webuntis* is a package for the API of [WebUntis,](http://www.grupet.at) a timetable system used for schools all around Europe. It is compatible with Python  $\ge$  = 2.6 and Python  $\ge$  = 3.3:

```
import webuntis
s = webuntis.Session(
   server='webuntis.grupet.at:8080',
   username='api',
   password='api',
    school='demo_inf',
    useragent='WebUntis Test'
)
s.login()
for klasse in s.klassen():
    print(klasse.name)
```
s.logout()

#### Output:

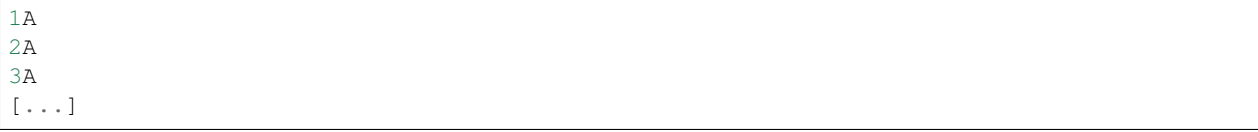

*[Read More](#page-6-1)*

# CHAPTER 1

### Index

### <span id="page-6-1"></span><span id="page-6-0"></span>**Getting Started**

Before we are getting started, there are a few things to know about WebUntis and its API:

#### Note:

- You need an account for the API. You can't access the API anonymously. It's designated that schools give each student a user account for the WebUntis server they're using. Many schools just make the timetable worldaccessible though, preventing any use of the API. If you happen to be at such a school, you're a pitiful bastard.
- The API is read-only. And there's nothing you can do about it.
- The API documentation does not explain the purpose of some methods. So i can't do a much better job at it.
- Different schools, different rules. It is not neccessary that schools enter information about, for example, a teacher, in the correct format. It might happen that a school abuses the name field of a teacher to just write the teacher's initials in it. Testing is the only sane way out of this.
- All dates and times are in local time. WebUntis' JSON API returns time and date in local time, the timezones are configurable by the school. As if that wasn't ridiculous enough, there is no information on the timezone provided as part of the API. So this library can't make real efforts to handle date and time in a more professional manner.

Initially i started writing this library with the goal to abstract away all the pain that otherwise would result in direct interaction with the API. This is still an unreached goal. Some things like the problem with time and date is unsolvable. So if you think some part of the library could be easier to use, [please let me know!](https://github.com/untitaker/python-webuntis/issues/new) I don't want python-webuntis to become as inconsistent and *weird* as the API it is wrapping.

Okay, let's install the webuntis package:

pip install webuntis

Here's the example from the *[Intro](#page-4-0)* again:

```
import webuntis
s = webuntis.Session(
    server='webuntis.grupet.at:8080',
   username='api',
   password='api',
   school='demo_inf',
    useragent='WebUntis Test'
)
s.login()
for klasse in s.klassen():
   print(klasse.name)
s.logout()
```
So what does this do?

```
# a minimal example, these parameters are absolutely neccessary
s = webuntis.Session(
   server='webuntis.grupet.at:8080',
   username='api',
   password='api',
   school='demo_inf',
   useragent='WebUntis Test'
)
```
webuntis. Session represents a new session on a WebUntis server, which is bound to a school. This means that you will have to create a new session if you want to read data from a different school, even if it's on the same server.

But passing the credentials in doesn't mean a session is started immediately. You have to do it manually:

s.login()

This will raise an exception if you haven't provided the neccessary configuration (*i.e.* username, password, server, useragent, school).

So now that we're logged in, we can fetch some data. How about a list of all the classes of the school *demo\_inf* ? As the WebUntis software comes from Austria, these are called "klassen", which is German and means "classes". This name was probably choosen so there's no confusion between the classes of object-oriented programming languages and the classes that are actually important now.

Anyway, *python-webuntis* won't break that tradition:

```
for klasse in s.klassen():
    print(klasse.name)
```
We get a list-like, iterable object when calling webuntis. Session. klassen(), a webuntis. objects. [KlassenList](#page-12-0) to be precise. This *KlassenList* contains multiple instances of [webuntis.objects.](#page-12-1) [KlassenObject](#page-12-1). An instance of this object has multiple attributes, one of them being *name*.

At last, you get logged out with this:

```
s.logout()
```
You should always log out after doing your job, just like you should close a file after being done with it. For such reasons, Python has the with-statement, which you also can use to log yourself out automatically:

```
with webuntis.Session(...).login() as s:
    # work goes here
```
# now you're logged out, even if your code halted with exceptions before.

### **Where to go from here?**

*[Session](#page-8-0)* describes the Session class, which is the only class you will ever directly get in touch with.

### <span id="page-8-0"></span>**Session**

#### <span id="page-8-2"></span>**The Session Class**

```
class webuntis.Session(**config)
```
The origin of everything you want to do with the WebUntis API. Can be used as a context-manager to provide automatic log-out.

Configuration can be set with keyword arguments when initializing [Session](#page-8-1). Unless noted otherwise, they get saved in a dictionary located in the instance's  $config$  attribute and can be modified afterwards.

#### **Parameters**

- **username** ([str](https://docs.python.org/2/library/functions.html#str)) The username used for the API.
- **password** ([str](https://docs.python.org/2/library/functions.html#str)) The password used for the API.
- **server**  $(str) A$  $(str) A$  $(str) A$  host name, a URL, or a URL without path.

```
s = webuntis.Session(..., server='thalia.webuntis.com')
# 'https://thalia.webuntis.com/WebUntis/jsonrpc.do'
# Want to disable SSL?
# make sure there's NO SLASH at the end!
s.config['server'] = 'http://thalia.webuntis.com'
# 'http://thalia.webuntis.com/WebUntis/jsonrpc.do'
# or maybe use a completely different API endpoint?
s.config['server'] = 'http://thalia.webuntis.com/WebUntis/jsonrpc2.
\rightarrowdo'
# 'http://thalia.webuntis.com/WebUntis/jsonrpc2.do'
# or just change the path?
s.config['server'] = 'thalia.webuntis.com/WebUntis/jsonrpc2.do'
# 'https://thalia.webuntis.com/WebUntis/jsonrpc2.do'
s.config['server'] = '!"$%/WebUntis/jsonrpc.do'
# ValueError: Not a valid hostname
```
- **school**  $(str)$  $(str)$  $(str)$  A valid school name.
- **useragent**  $(s \text{tr}) A$  [str](https://docs.python.org/2/library/functions.html#str)ing containing a useragent. Please include useful information, such as an email address, for the server maintainer. Just like you would do with the HTTP useragents of bots.

<span id="page-9-1"></span>• **cachelen**  $(int)$  $(int)$  $(int)$  – The maximum size of the internal cache. All results are saved in it, but they only get used if you set the from\_cache parameter on a session method to True. This parameter is not saved in the configuration dictionary.

```
s.timetable(klasse=123) # saves in cache
s.timetable(klasse=123) # fetch data again, override old value
s.timetable(klasse=123, from_cache=True) # get directly from cache
```
The reason this cache was added is that the API only allows you to fetch a whole list of objects (teachers/schoolclasses/...), not single ones. It would seriously harm performance to fetch the whole list each time we want information about a single object. Without the cache, i sometimes experienced a performance decrease about twenty seconds, so i wouldn't set the cachelen to anything smaller than 5.

Default value is 20.

You can clear the cache using:

```
s.cache.clear('timetable') # clears all cached timetables
s.cache.clear() # clears everything from the cache
```
- **jsessionid**  $(str)$  $(str)$  $(str)$  The session key to use. You usually shouldn't touch this.
- **login\_repeat** ([int](https://docs.python.org/2/library/functions.html#int)) The amount of times *python-webuntis* should try to login when finding no or an expired session. Default to 0, meaning it won't do that.

#### **login**()

Initializes an authentication, provided we have the credentials for it.

#### Returns

The session. This is useful for jQuery-like command chaining:

s = webuntis.Session(...).login()

Raises [webuntis.errors.BadCredentialsError](#page-16-2) - Username/Password missing or invalid.

Raises [webuntis.errors.AuthError](#page-16-3)-Didn't recieve a session ID for unknown reasons.

#### **logout**(*suppress\_errors=False*)

Log out of session

Parameters suppress\_errors ([bool](https://docs.python.org/2/library/functions.html#bool)) – Whether to suppress errors.

Raises [webuntis.errors.NotLoggedInError](#page-16-4) - Can't log out because not logged in. Raised unless suppress\_errors is True.

#### <span id="page-9-0"></span>**config** = None

The config dictionary, filled with most keyword arguments from initialization.

#### **cache** = None

Contains the caching dictionary for requests.

### **Things you can do with the API**

class webuntis.**Session**

**departments**(*\*\*kwargs*) Get all departments.

Return type [webuntis.objects.DepartmentList](#page-11-1)

<span id="page-10-1"></span>**holidays**(*\*\*kwargs*)

Get all holidays.

Return type webuntis.objects. HolidayList

#### <span id="page-10-0"></span>**klassen**(*\*\*kwargs*)

Get all school classes.

Parameters schoolyear ([webuntis.objects.SchoolyearObject](#page-14-0) or an integer ID of it) – The schoolyear where the classes should be fetched from.

Return type [webuntis.objects.KlassenList](#page-12-0)

#### **timetable**(*\*\*kwargs*)

Get the timetable for a specific school class and time period.

#### **Parameters**

- **start** ([datetime.datetime](https://docs.python.org/2/library/datetime.html#datetime.datetime) or [datetime.date](https://docs.python.org/2/library/datetime.html#datetime.date)) The beginning of the time period.
- **end** ([datetime.datetime](https://docs.python.org/2/library/datetime.html#datetime.datetime) or [datetime.date](https://docs.python.org/2/library/datetime.html#datetime.date)) The end of the time period.

Return type webuntis.objects. PeriodList

Furthermore you have to explicitly define a klasse, teacher, subject, room or student parameter containing the id or the object of the thing you want to get a timetable about:

```
import datetime
today = datetime.date.today()
monday = today - datetime.timedelta(days=today.weekday())
friday = monday + datetime.timedelta(days=4)
klasse = s.klassen().filter(id=1)[0] # schoolclass #1
tt = s.timetable(klasse=klasse, start=monday, end=friday)
```
Raises ValueError, TypeError

#### **rooms**(*\*\*kwargs*)

Get all rooms of a school.

Return type webuntis.objects. RoomList

**schoolyears**(*\*\*kwargs*)

Get all schoolyears.

Return type webuntis.objects. SchoolyearList

**statusdata**(*\*\*kwargs*)

Information about lesson types and period codes, specifically about the colors used to highlight them in the web-interface of WebUntis.

Return type webuntis.objects. StatusData

**subjects**(*\*\*kwargs*) Get all subjects.

Return type [webuntis.objects.SubjectList](#page-15-1)

**teachers**(*\*\*kwargs*) Get all teachers.

Return type webuntis.objects. TeacherList

### <span id="page-11-6"></span><span id="page-11-0"></span>**Objects and Models**

Note: The classes listed here never should be instantiated directly. Instead, use the methods of [webuntis.](#page-8-1) [Session](#page-8-1).

<span id="page-11-5"></span>class webuntis.objects.**ColorInfo**(*data*, *parent=None*, *session=None*) Bases: [webuntis.objects.Result](#page-14-3)

An object containing information about a lesson type or a period code:

```
>>> lstype = s.statusdata().lesson_types[0]
>>> lstype.name
'ls'
>>> lstype.forecolor
'000000'
>>> lstype.backcolor
'ee7f00'
```

```
>>> pcode = s.statusdata().period_codes[0]
>>> pcode.name
'cancelled'
>>> pcode.forecolor
'FFFFFF'
>>> pcode.backcolor
'FF0000'
```
#### **backcolor**

The background color used in the web interface and elsewhere

#### **forecolor**

The foreground color used in the web interface and elsewhere

**name**

The name of the LessonType or PeriodCode

<span id="page-11-1"></span>class webuntis.objects.**DepartmentList**(*data*, *parent=None*, *session=None*) Bases: [webuntis.objects.ListResult](#page-12-2)

A list of departments, in form of [DepartmentObject](#page-11-3) instances.

<span id="page-11-3"></span>class webuntis.objects.**DepartmentObject**(*data*, *parent=None*, *session=None*) Bases: [webuntis.objects.ListItem](#page-12-3)

Represents a department

#### **long\_name**

Long name, such as *Raum Erste A*. Not predictable.

#### **name**

short name such as *R1A*

<span id="page-11-2"></span>class webuntis.objects.**HolidayList**(*data*, *parent=None*, *session=None*) Bases: [webuntis.objects.ListResult](#page-12-2)

<span id="page-11-4"></span>A list of holidays, in form of  $Holi$ day $Ob$  ject instances.

<span id="page-12-5"></span>class webuntis.objects.**HolidayObject**(*data*, *parent=None*, *session=None*) Bases: [webuntis.objects.ListItem](#page-12-3)

Represents a single holiday.

#### **end**

The end of the holiday

#### **name**

Name, such as *Nationalfeiertag*.

#### **short\_name**

Abbreviated form of the name

#### **start**

The start date of the holiday, as a datetime object.

<span id="page-12-0"></span>class webuntis.objects.**KlassenList**(*data*, *parent=None*, *session=None*) Bases: [webuntis.objects.ListResult](#page-12-2)

A list of school classes, in form of [KlassenObject](#page-12-1) instances.

<span id="page-12-1"></span>class webuntis.objects.**KlassenObject**(*data*, *parent=None*, *session=None*) Bases: [webuntis.objects.ListItem](#page-12-3)

Represents a school class.

#### **long\_name**

Long name of class

#### **name**

Name of class

```
class webuntis.objects.ListItem(data, parent=None, session=None)
    Bases: webuntis.objects.Result
```
ListItems represent an item in a  $Result$ . They don't contain methods to retrieve data.

```
class webuntis.objects.ListResult(data, parent=None, session=None)
    Bases: webuntis.objects.Result
```
<span id="page-12-4"></span>A list-like version of [Result](#page-14-3) that takes a list and returns a list of objects, containing a list value each.

#### **filter**(*\*\*criterions*)

Return a list of all objects, filtered by attributes:

```
foo = s.klassen().filter(id=1) # is kind-of the same as
foo = [k] for k] in s.klassen() if k].id == 1]
# We can also use sets to match multiple values.
bar = s.klassen() .filter(name={'1A', '2A', '3A', '4A'})# is kind-of the same as
bar = [kl for kl in s.klassen()
       if kl.id in {'1A', '2A', '3A', '4A'}]
# Since ``filter`` returns a ListResult itself too, we can chain
# multiple calls together:
bar = s.klassen().filter(id=4, name='7A') # is the same as
bar = s.klassen().filter(id=4).filter(name='7A')
```
 $filter()$  is also used when using the in operator on a [ListResult](#page-12-2):

```
we_have_it = {'name': '6A'} in s.klassen() # same as
we\_have\_it = bool(s.klassen() . filter(name='6A'))
```
Note: This is only available because it looks nicer than list comprehensions or generator expressions. Depending on your usecase alternatives to this method may be faster.

```
class webuntis.objects.PeriodList(data, parent=None, session=None)
    Bases: webuntis.objects.ListResult
```
<span id="page-13-2"></span>Aka timetable, a list of periods, in form of [PeriodObject](#page-13-1) instances.

#### **to\_table**(*dates=None*, *times=None*)

Creates a table-like structure out of the periods. Useful for rendering timetables in HTML and other markup languages.

Check out the example from the repository for clarification.

#### Parameters

- dates An iterable of [datetime.date](https://docs.python.org/2/library/datetime.html#datetime.date) objects that definetly should be included in the table. If this parameter is None, the timetable is just as wide as it has to be, leaving out days without periods.
- times An iterable of [datetime.time](https://docs.python.org/2/library/datetime.html#datetime.time) objects that definetly should be included in the table. If this parameter is None, the timetable is just as tall as it has to be, leaving out hours without periods.
- **Returns** A list containing "rows", which in turn contain "hours", which contain  $webuntis$ . [objects.PeriodObject](#page-13-1) instances which are happening at the same time.

<span id="page-13-1"></span>class webuntis.objects.**PeriodObject**(*data*, *parent=None*, *session=None*)

Bases: [webuntis.objects.ListItem](#page-12-3)

Represents a time range, where lessons/subjects may be held.

#### **code**

May be:

•None – There's nothing special about this period.

•"cancelled" – Cancelled

•"irregular" – Substitution/"Supplierung"/Not planned event

#### **end**

The end date/time of the period.

#### **klassen**

A [KlassenList](#page-12-0) containing the classes which are attending this period.

#### **rooms**

The rooms ( $RoomList$ ) where this period is taking place at. This also is not used for multiple lessons, but rather for a single lesson that is actually occuring at multiple locations (?).

#### **start**

The start date/time of the period, as datetime object.

#### **subjects**

A [SubjectList](#page-15-1) containing the subjects which are topic of this period. This is not used for things like multiple language lessons (*e.g.* Latin, Spanish, French) – each of those will get placed in their own period.

#### <span id="page-14-5"></span>**teachers**

A list of [TeacherObject](#page-15-3) instances, which are attending this period.

**type**

May be:

- •"ls" Normal lesson
- •"oh" Office hour
- •"sb" Standby
- •"bs" Break Supervision
- $\cdot$ " $\in$  $x$ " Examination

<span id="page-14-3"></span>class webuntis.objects.**Result**(*data*, *parent=None*, *session=None*) Bases: [object](https://docs.python.org/2/library/functions.html#object)

Base class used to represent most API objects.

#### **Parameters**

• **data** – Usually JSON data that should be represented.

In the case of  $ListResult$ , however, it might also be a list of JSON mixed with [ListItem](#page-12-3) objects.

- **parent** (optional) A result object this result should be the child of. If given, the session will be inherited.
- **session** Mandatory if parent is not supplied. Overrides the parent's inherited session.

**id**

The ID of this element.

An ID is needed for the object to be hashable. Therefore a result may bring its own implementation of this method even though the original API response didn't contain any ID.

<span id="page-14-1"></span>class webuntis.objects.**RoomList**(*data*, *parent=None*, *session=None*) Bases: [webuntis.objects.ListResult](#page-12-2)

A list of rooms, in form of  $RoomOb$  ject instances.

<span id="page-14-4"></span>class webuntis.objects.**RoomObject**(*data*, *parent=None*, *session=None*) Bases: [webuntis.objects.ListItem](#page-12-3)

Represents a physical room. Such as a classroom, but also the physics lab or whatever.

#### **long\_name**

The long name of the room. Such as "Physics lab".

#### **name**

The short name of the room. Such as PHY.

<span id="page-14-2"></span>class webuntis.objects.**SchoolyearList**(*data*, *parent=None*, *session=None*) Bases: [webuntis.objects.ListResult](#page-12-2)

A list of schoolyears, in form of *[SchoolyearObject](#page-14-0)* instances.

#### **current**

Returns the current schoolyear in form of a [SchoolyearObject](#page-14-0)

<span id="page-14-0"></span>class webuntis.objects.**SchoolyearObject**(*data*, *parent=None*, *session=None*) Bases: [webuntis.objects.ListItem](#page-12-3)

Represents a schoolyear.

#### <span id="page-15-5"></span>**end**

The end date

#### **is\_current**

Boolean, check if this is the current schoolyear:

```
>>> y = s.schoolyears()
>>> y.current.id
7
>>> y.current.is_current
True
>>> y.filter(id=y.current.id).is_current
True
```
#### **name**

"2010/2011"

#### **start**

The start date of the schoolyear, as datetime object

<span id="page-15-0"></span>class webuntis.objects.**StatusData**(*data*, *parent=None*, *session=None*) Bases: [webuntis.objects.Result](#page-14-3)

Information about lesson types and period codes and their colors.

#### **lesson\_types**

A list of [ColorInfo](#page-11-5) objects, containing information about all lesson types defined

#### **period\_codes**

A list of [ColorInfo](#page-11-5) objects, containing information about all period codes defined

```
class webuntis.objects.SubjectList(data, parent=None, session=None)
    Bases: webuntis.objects.ListResult
```
A list of subjects, in form of  $SubjectObject$  instances.

<span id="page-15-4"></span>class webuntis.objects.**SubjectObject**(*data*, *parent=None*, *session=None*) Bases: [webuntis.objects.ListItem](#page-12-3)

Represents a subject.

#### **long\_name**

Long name of subject, such as *Physics*

**name**

Short name of subject, such as *PHY*

<span id="page-15-2"></span>class webuntis.objects.**TeacherList**(*data*, *parent=None*, *session=None*) Bases: [webuntis.objects.ListResult](#page-12-2)

A list of teachers, in form of [TeacherObject](#page-15-3) instances.

```
class webuntis.objects.TeacherObject(data, parent=None, session=None)
    Bases: webuntis.objects.ListItem
```
Represents a teacher.

#### **fore\_name**

fore name of the teacher

#### **long\_name**

surname of teacher

<span id="page-16-8"></span>**name**

full name of the teacher

**surname**

<span id="page-16-7"></span>surname of teacher

# <span id="page-16-0"></span>**Errors and Exceptions**

<span id="page-16-5"></span>*python-webuntis* tries to cover as many error codes recieved by the API as possible.

#### exception webuntis.errors.**Error**

Bases: [exceptions.Exception](https://docs.python.org/2/library/exceptions.html#exceptions.Exception)

Superclass for all *python-webuntis*-specific errors, never gets raised directly.

#### <span id="page-16-6"></span>exception webuntis.errors.**RemoteError**

Bases: [webuntis.errors.Error](#page-16-5), [exceptions.IOError](https://docs.python.org/2/library/exceptions.html#exceptions.IOError)

There was some kind of error while interacting with the server.

#### **request** = None

The decoded JSON request which lead to this error, if available.

**result** = None

The decoded JSON response/result which lead to this error, if available.

**code** = None

The error code, if available.

### exception webuntis.errors.**MethodNotFoundError**

Bases: [webuntis.errors.RemoteError](#page-16-6)

The JSON-RPC method was not found. This really should not occur.

```
exception webuntis.errors.AuthError
    Bases: webuntis.errors.RemoteError
```
Errors while logging in.

```
exception webuntis.errors.BadCredentialsError
```
Bases: [webuntis.errors.AuthError](#page-16-3), [exceptions.ValueError](https://docs.python.org/2/library/exceptions.html#exceptions.ValueError)

Invalid or missing username or password.

```
exception webuntis.errors.NotLoggedInError
    Bases: webuntis.errors.AuthError
```
The session expired or we never logged in.

```
exception webuntis.errors.DateNotAllowed
    Bases: webuntis.errors.RemoteError
```
The selected date range (for timetable) is not allowed.

### <span id="page-16-1"></span>**Changelog**

- 0.1.9:
	- Add requests as a dependency and use it instead of urllib. Big security improvement due to certificate validation.

• 0.1.8:

- Rewrote testsuite. Should work with both py.test and nosetest.
- Removed support for Python 3.2 and 3.1. In earlier days i also was a bit sloppy with unicode strings vs bytestrings. That sloppiness has been partially fixed.
- Instead of showing a default error message when the error code is not recognized, webuntis will now try to use the error message sent in the response. See [67d6fa2.](https://github.com/untitaker/python-webuntis/commit/67d6fa21f7c199d89704d07dbba5219b0875b75e)

• 0.1.7:

- Bugfixes, as always.
- [webuntis.errors.BadCredentialsError](#page-16-2) now subclasses ValueError.
- Backwards incompatible: Completely changed the API of [webuntis.objects.PeriodList.](#page-13-2) [to\\_table\(\)](#page-13-2), along with a rewrite of that function. Basically it doesn't accept a width parameter anymore, but sets of dates and times that should occur in the table. It now also pairs a [datetime.date](https://docs.python.org/2/library/datetime.html#datetime.date) object with a set of hours instead of the weekday number.

• 0.1.6:

– Just documentation improvements (simplifying) and internal restructuring.

 $\cdot$  0.1.5:

- Bugfixes
- Major internal restructuring.
	- \* Now caching result objects instead of JSON
	- \* Added true hierarchial inheritance for Result objects.
- New login\_repeat option that automatically refreshes your session if neccessary. See [webuntis.](#page-8-1) [Session](#page-8-1).
- in operator is now supported by webuntis.objects. ListResult
- [webuntis.objects.ListResult.filter\(\)](#page-12-4) now returns a [webuntis.objects.](#page-12-2) [ListResult](#page-12-2) instead of a normal list.
- **Backwards incompatible:** webunt is. objects. PeriodObject used to have a type attribute that returned things like "cancelled" or "irregular". Due to me having read the API documentation too quickly, this is not like the type returned from the WebUntis API. So type is now renamed to code and the new type is something completely different.

• 0.1.4:

- Updates to match changes in API.
- Better docs.
- Less bugs.
- 0.1.3:
	- Bugfix: Would crash at midnight times.

 $\bullet$  0.1.2:

- Another bugfix wave.
- Switched to nosetests, make management of tests easier.
- Somehow i spelled "lesson" as "lession" throughout the whole module, in method names and elsewhere. This is fixed now, but it might break programs that are currently relying on that spelling error.
- $\bullet$  0.1.1:
	- Bugfixes
	- Added support for tox
	- Actual Python 2.6 support
- 0.1.0: First version of python-webuntis

### <span id="page-18-0"></span>**Credits and License**

Note: The following 3-clause BSD license applies to the full sourcecode shipped as part of python-webuntis, as well as to the documentation.

The license text basically says that you are free to modify and use python-webuntis, provided that the copyright sticks around. Furthermore, you may not use the author's name to promote derivatives of python-webuntis.

Copyright (c) 2013-2016, Markus Unterwaditzer

Some rights reserved.

Redistribution and use in source and binary forms, with or without modification, are permitted provided that the following conditions are met:

- Redistributions of source code must retain the above copyright notice, this
- list of conditions and the following disclaimer.
- Redistributions in binary form must reproduce the above copyright notice,
- this list of conditions and the following disclaimer in the documentation
- and/or other materials provided with the distribution.
- The names of the contributors may not be used to endorse or promote products
- derived from this software without specific prior written permission.

THIS SOFTWARE IS PROVIDED BY THE COPYRIGHT HOLDERS AND CONTRIBUTORS "AS IS" AND ANY EXPRESS OR IMPLIED WARRANTIES, INCLUDING, BUT NOT LIMITED TO, THE IMPLIED WARRANTIES OF MERCHANTABILITY AND FITNESS FOR A PARTICULAR PURPOSE ARE DISCLAIMED. IN NO EVENT SHALL THE COPYRIGHT HOLDER OR CONTRIBUTORS BE LIABLE FOR ANY DIRECT, INDIRECT, IN-CIDENTAL, SPECIAL, EXEMPLARY, OR CONSEQUENTIAL DAMAGES (INCLUDING, BUT NOT LIMITED TO, PROCUREMENT OF SUBSTITUTE GOODS OR SERVICES; LOSS OF USE, DATA, OR PROFITS; OR BUSI-NESS INTERRUPTION) HOWEVER CAUSED AND ON ANY THEORY OF LIABILITY, WHETHER IN CON-TRACT, STRICT LIABILITY, OR TORT (INCLUDING NEGLIGENCE OR OTHERWISE) ARISING IN ANY WAY OUT OF THE USE OF THIS SOFTWARE, EVEN IF ADVISED OF THE POSSIBILITY OF SUCH DAM-AGE.

Python Module Index

<span id="page-20-0"></span>w

webuntis, [5](#page-8-2) webuntis.errors, [13](#page-16-7) webuntis.objects, [8](#page-11-5)

### Index

# A

AuthError, [13](#page-16-8)

# B

backcolor (webuntis.objects.ColorInfo attribute), [8](#page-11-6) BadCredentialsError, [13](#page-16-8)

# C

cache (webuntis.Session attribute), [6](#page-9-1) code (webuntis.errors.RemoteError attribute), [13](#page-16-8) code (webuntis.objects.PeriodObject attribute), [10](#page-13-3) ColorInfo (class in webuntis.objects), [8](#page-11-6) config (webuntis.Session attribute), [6](#page-9-1) current (webuntis.objects.SchoolyearList attribute), [11](#page-14-5)

# D

DateNotAllowed, [13](#page-16-8) DepartmentList (class in webuntis.objects), [8](#page-11-6) DepartmentObject (class in webuntis.objects), [8](#page-11-6) departments() (webuntis.Session method), [6](#page-9-1)

# E

end (webuntis.objects.HolidayObject attribute), [9](#page-12-5) end (webuntis.objects.PeriodObject attribute), [10](#page-13-3) end (webuntis.objects.SchoolyearObject attribute), [11](#page-14-5) Error, [13](#page-16-8)

### F

filter() (webuntis.objects.ListResult method), [9](#page-12-5) fore\_name (webuntis.objects.TeacherObject attribute), [12](#page-15-5) forecolor (webuntis.objects.ColorInfo attribute), [8](#page-11-6)

# H

HolidayList (class in webuntis.objects), [8](#page-11-6) HolidayObject (class in webuntis.objects), [8](#page-11-6) holidays() (webuntis.Session method), [7](#page-10-1)

### I

id (webuntis.objects.Result attribute), [11](#page-14-5)

is\_current (webuntis.objects.SchoolyearObject attribute), [12](#page-15-5)

### K

klassen (webuntis.objects.PeriodObject attribute), [10](#page-13-3) klassen() (webuntis.Session method), [7](#page-10-1) KlassenList (class in webuntis.objects), [9](#page-12-5) KlassenObject (class in webuntis.objects), [9](#page-12-5)

### L

lesson\_types (webuntis.objects.StatusData attribute), [12](#page-15-5) ListItem (class in webuntis.objects), [9](#page-12-5) ListResult (class in webuntis.objects), [9](#page-12-5) login() (webuntis.Session method), [6](#page-9-1) logout() (webuntis.Session method), [6](#page-9-1) long\_name (webuntis.objects.DepartmentObject attribute), [8](#page-11-6) long\_name (webuntis.objects.KlassenObject attribute), [9](#page-12-5) long\_name (webuntis.objects.RoomObject attribute), [11](#page-14-5) long\_name (webuntis.objects.SubjectObject attribute), [12](#page-15-5) long\_name (webuntis.objects.TeacherObject attribute), [12](#page-15-5)

# M

MethodNotFoundError, [13](#page-16-8)

### N

name (webuntis.objects.ColorInfo attribute), [8](#page-11-6) name (webuntis.objects.DepartmentObject attribute), [8](#page-11-6) name (webuntis.objects.HolidayObject attribute), [9](#page-12-5) name (webuntis.objects.KlassenObject attribute), [9](#page-12-5) name (webuntis.objects.RoomObject attribute), [11](#page-14-5) name (webuntis.objects.SchoolyearObject attribute), [12](#page-15-5) name (webuntis.objects.SubjectObject attribute), [12](#page-15-5) name (webuntis.objects.TeacherObject attribute), [12](#page-15-5) NotLoggedInError, [13](#page-16-8)

### P

period\_codes (webuntis.objects.StatusData attribute), [12](#page-15-5)

PeriodList (class in webuntis.objects), [10](#page-13-3) PeriodObject (class in webuntis.objects), [10](#page-13-3)

# R

RemoteError, [13](#page-16-8) request (webuntis.errors.RemoteError attribute), [13](#page-16-8) Result (class in webuntis.objects), [11](#page-14-5) result (webuntis.errors.RemoteError attribute), [13](#page-16-8) RoomList (class in webuntis.objects), [11](#page-14-5) RoomObject (class in webuntis.objects), [11](#page-14-5) rooms (webuntis.objects.PeriodObject attribute), [10](#page-13-3) rooms() (webuntis.Session method), [7](#page-10-1)

### S

SchoolyearList (class in webuntis.objects), [11](#page-14-5) SchoolyearObject (class in webuntis.objects), [11](#page-14-5) schoolyears() (webuntis.Session method), [7](#page-10-1) Session (class in webuntis), [5,](#page-8-3) [6](#page-9-1) short\_name (webuntis.objects.HolidayObject attribute), [9](#page-12-5) start (webuntis.objects.HolidayObject attribute), [9](#page-12-5) start (webuntis.objects.PeriodObject attribute), [10](#page-13-3) start (webuntis.objects.SchoolyearObject attribute), [12](#page-15-5) StatusData (class in webuntis.objects), [12](#page-15-5) statusdata() (webuntis.Session method), [7](#page-10-1) SubjectList (class in webuntis.objects), [12](#page-15-5) SubjectObject (class in webuntis.objects), [12](#page-15-5) subjects (webuntis.objects.PeriodObject attribute), [10](#page-13-3) subjects() (webuntis.Session method), [7](#page-10-1) surname (webuntis.objects.TeacherObject attribute), [13](#page-16-8)

### T

TeacherList (class in webuntis.objects), [12](#page-15-5) TeacherObject (class in webuntis.objects), [12](#page-15-5) teachers (webuntis.objects.PeriodObject attribute), [10](#page-13-3) teachers() (webuntis.Session method), [7](#page-10-1) timetable() (webuntis.Session method), [7](#page-10-1) to\_table() (webuntis.objects.PeriodList method), [10](#page-13-3) type (webuntis.objects.PeriodObject attribute), [11](#page-14-5)

# W

webuntis (module), [5](#page-8-3) webuntis.errors (module), [13](#page-16-8) webuntis.objects (module), [8](#page-11-6)